### Question 1. [4 MARKS]

Beside each code fragment below, show the output that it would create. If it would generate an error say so, and give the reason why.

```
Part (a) [1 MARK]
L = [1, 15, 4]for a in L:
   for b in L:
       print a + b
Part (b) [1 MARK]
d = \{9: 3, -3: 17, 40: 20\}sum = 0for x, y in d.items():
   sum = sum + yprint sum
Part (c) [1 MARK]
s = "cabbages"
print s[2:6]
Part (d) [1 MARK]
s = "Really,truly?"
print s.find(",?")
```
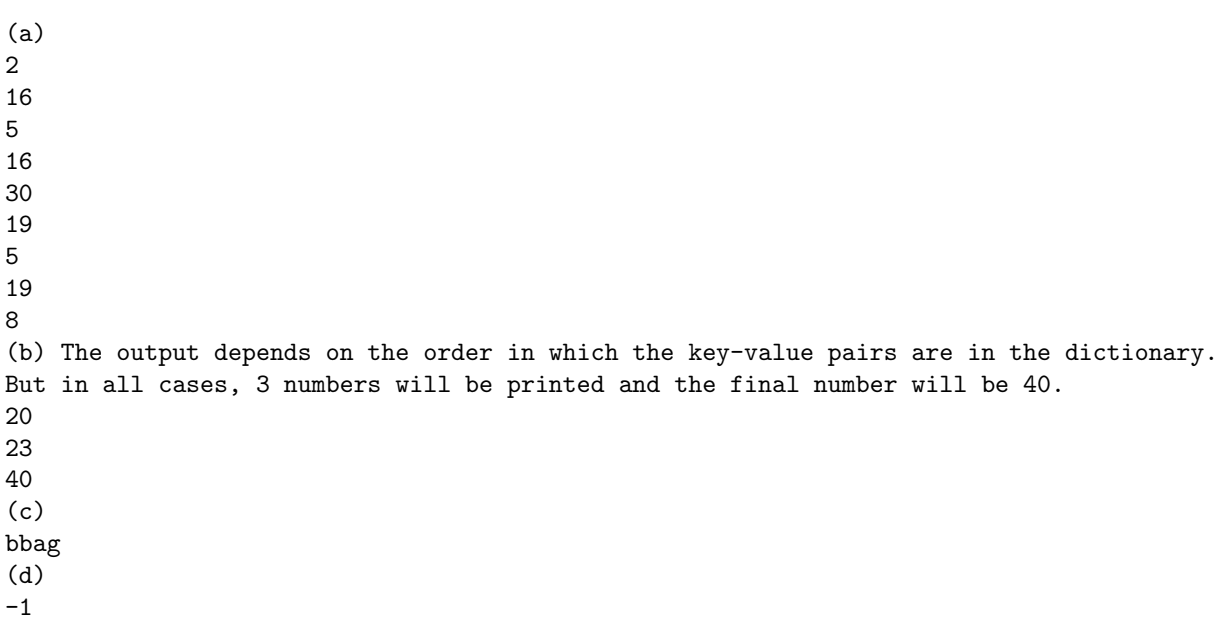

# Question 2. [6 MARKS]

Suppose we want to know how many times an int at a certain position in a list occurs in a row. For example, with the list [55, 8, 14, 14, 14, 9, 0, 14, 14, 14, 14, 6] and the position 2, we would determine that the int 14 occurs 3 times in a row starting at that position.

Write the function below, according to its docstring. You must not use a for-loop in this question or your solution will earn zero.

```
def repeats(L, i):
    '''L is a non-empty list ints and int i is a valid index into L. Return
   the number of times that the int at index i occurs in a row beginning at
   that index.'''
```

```
# Alternative: start at i+1 and with count = 1
char = s[i]count = 0while i \leq len(s) and s[i] == char:
    i + = 1count += 1return count
```
# Question 3. [6 MARKS]

Write the function below, according to its docstring.

```
def frequencies(s):
   '''s is a string. Return a dict where each key is a character from s
   and each value is the number of times that character occurs in s.'''
```

```
d = \{\}for c in s:
    if c in d:
        d[c] += 1
    else:
        d[c] = 1return d
```
### Question 4. [8 MARKS]

Suppose we have population data such as this:

Edmonton: 1034000 Los Angeles: 5123000

Write the function below, according to its docstring.

```
def total_population(filename):
   '''str filename is the name of a file. Each line of the file gives a city
   and its population in the form
   CITY: POPULATION
   (There is a space character after the colon.) Return the total population
   of the cities in the file.'''
```

```
contents = open(filename, 'r')total = 0for line in contents:
    city_list = line.split()
    total += int(city_list[-1])
return total
```